# **ВІДКРИТИЙ МІЖНАРОДНИЙ УНІВЕРСИТЕТ РОЗВИТКУ ЛЮДИНИ «УКРАЇНА»**

**Хмельницький інститут соціальних технологій Кафедра правових та інформаційних технологій**

## **ЗАТВЕРДЖУЮ**

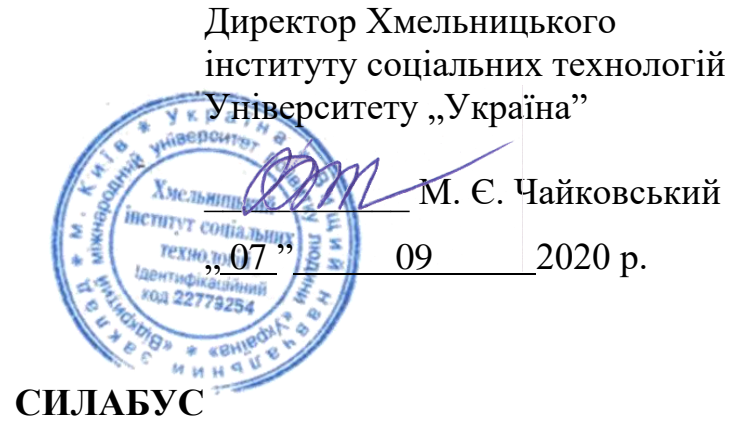

### **навчальної дисципліни**

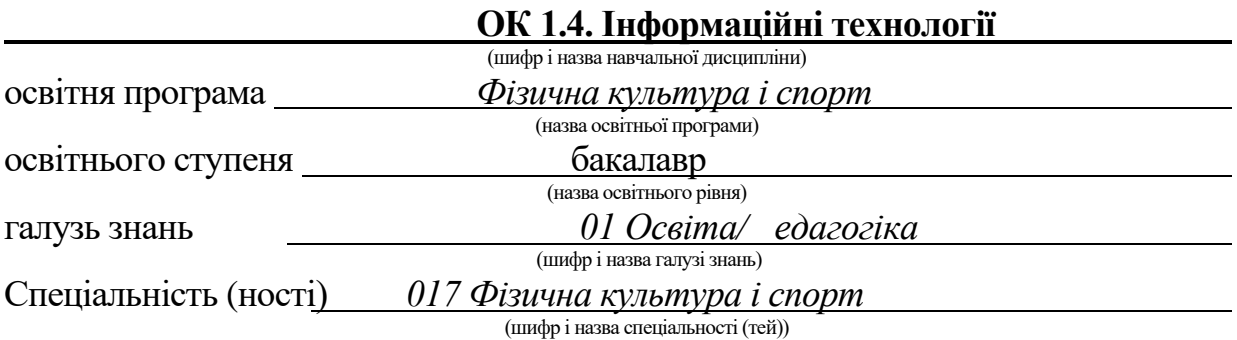

Обсяг, кредитів: 180/6 Форма підсумкового контролю: залік/екзамен

**Хмельницький 2020 рік**

# **ІНФОРМАЦІЯ ПРО ВИКЛАДАЧА ТА ДОПОМІЖНИХ ОСІБ**

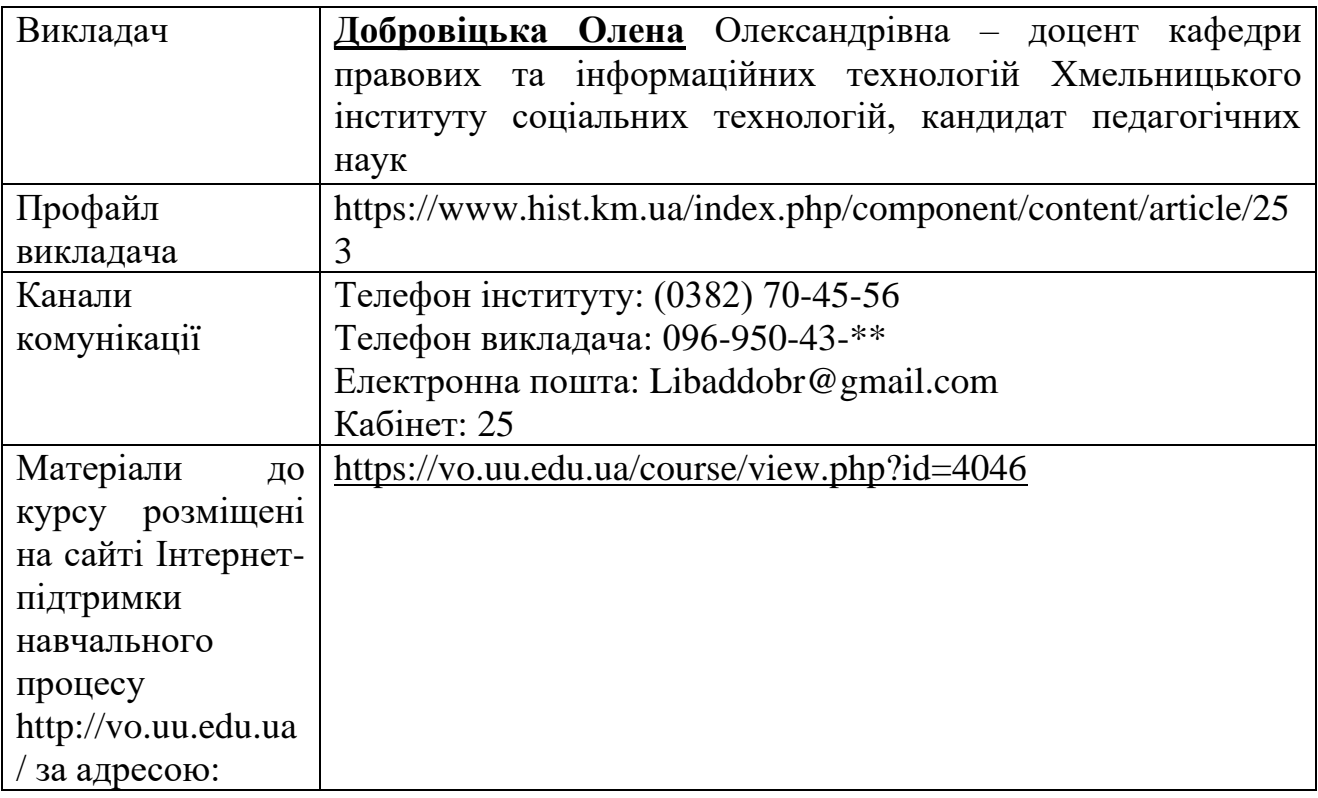

## **1. ОПИС НАВЧАЛЬНОЇ ДИСЦИПЛІНИ**

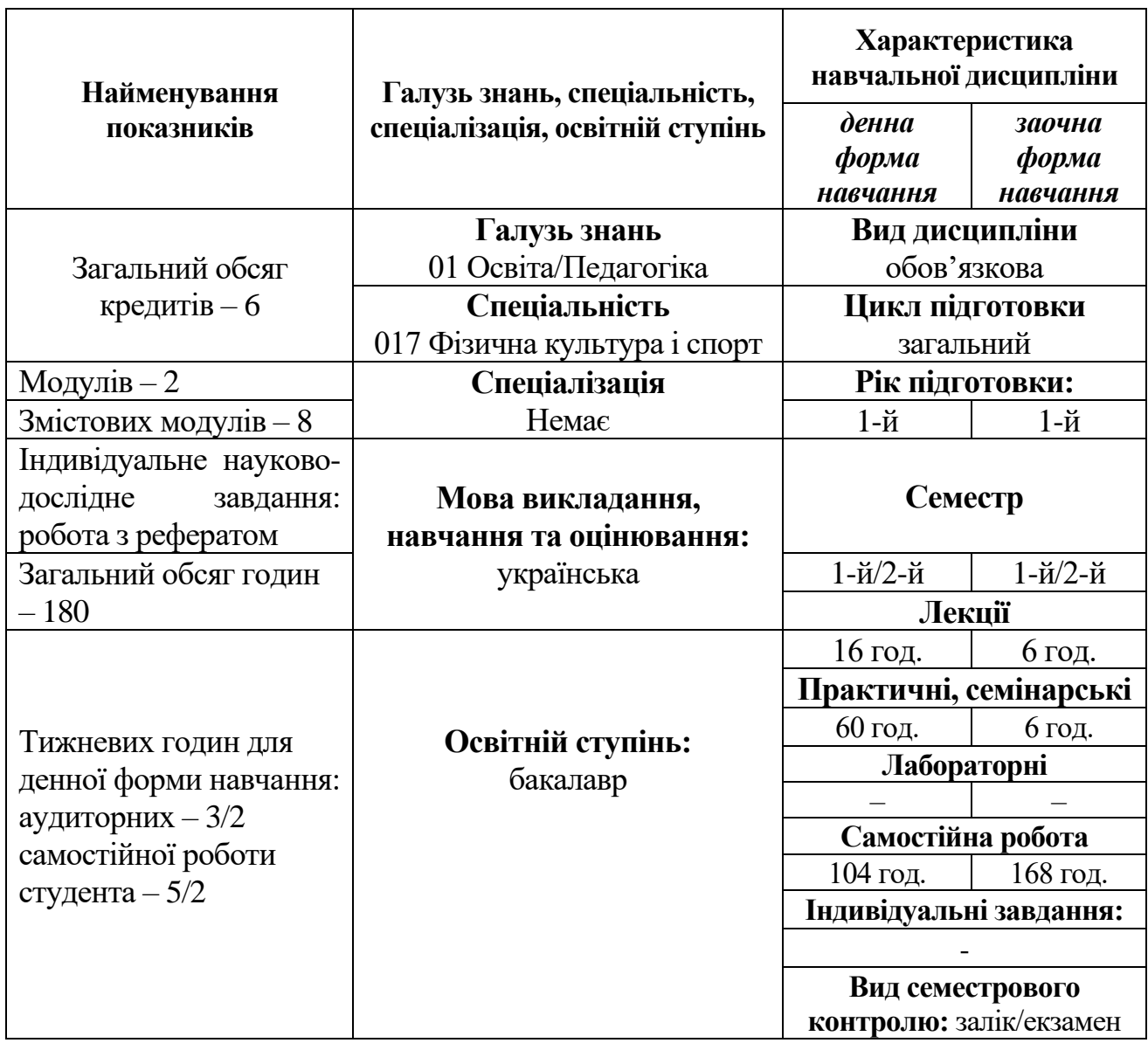

## **ПЕРЕДРЕКВІЗИТИ:**

Іноземна мова (англійська)

## **ПОСТРЕКВІЗИТИ:**

Інформаційні технології в галузі Основи наукових досліджень та академічного письма Методологія та організація наукових досліджень Теорія і технології оздоровчо-рекреаційної рухової активності

## **МЕТА НАВЧАЛЬНОЇ ДИСЦИПЛІНИ:**

формування комплексу знань, базових вмінь і навичок в області інформаційних технологій, ознайомлення студентів з основними принципами роботи з персональним комп'ютером та комп'ютерної технікою.

## **ЗАВДАННЯ НАВЧАЛЬНОЇ ДИСЦИПЛІНИ:**

1. Ознайомити з призначенням, структуру та можливості сучасної обчислювальної техніки; апаратними та програмними засобами сучасних інформаційних систем.

2. Вивчити методи і засоби одержання, передачі, використання накопиченої інформації в різних інформаційних середовищах.

3. Виробити навички використання текстового редактора, табличного процесора, системи управляння базою даних, презентаційної програми.

4. Визначити особливості застосування комп'ютерних мереж та мережі Інтернет.

#### **Список відповідності загальних програмних компетентностей компонентам освітньої програми**

ЗК 8. Навички використання інформаційних і комунікаційних технологій.

### **Список відповідності спеціальних програмних компетентностей компонентам освітньої програми**

СК 13. Здатність застосовувати сучасні технології управління суб'єктами сфери фізичної культури і спорту.

СК 14. Здатність до безперервного професійного розвитку.

#### **Список забезпечення програмних результатів навчання (ПРН) відповідними компонентами освітньої програми**

РН 3. Уміти обробляти дані з використанням сучасних інформаційних та комунікаційних технологій.

РН 4. Показувати навички самостійної роботи, демонструвати критичне та самокритичне мислення.

## **СТРУКТУРА ВИВЧЕННЯ НАВЧАЛЬНОЇ ДИСЦИПЛІНИ Тематичний план**

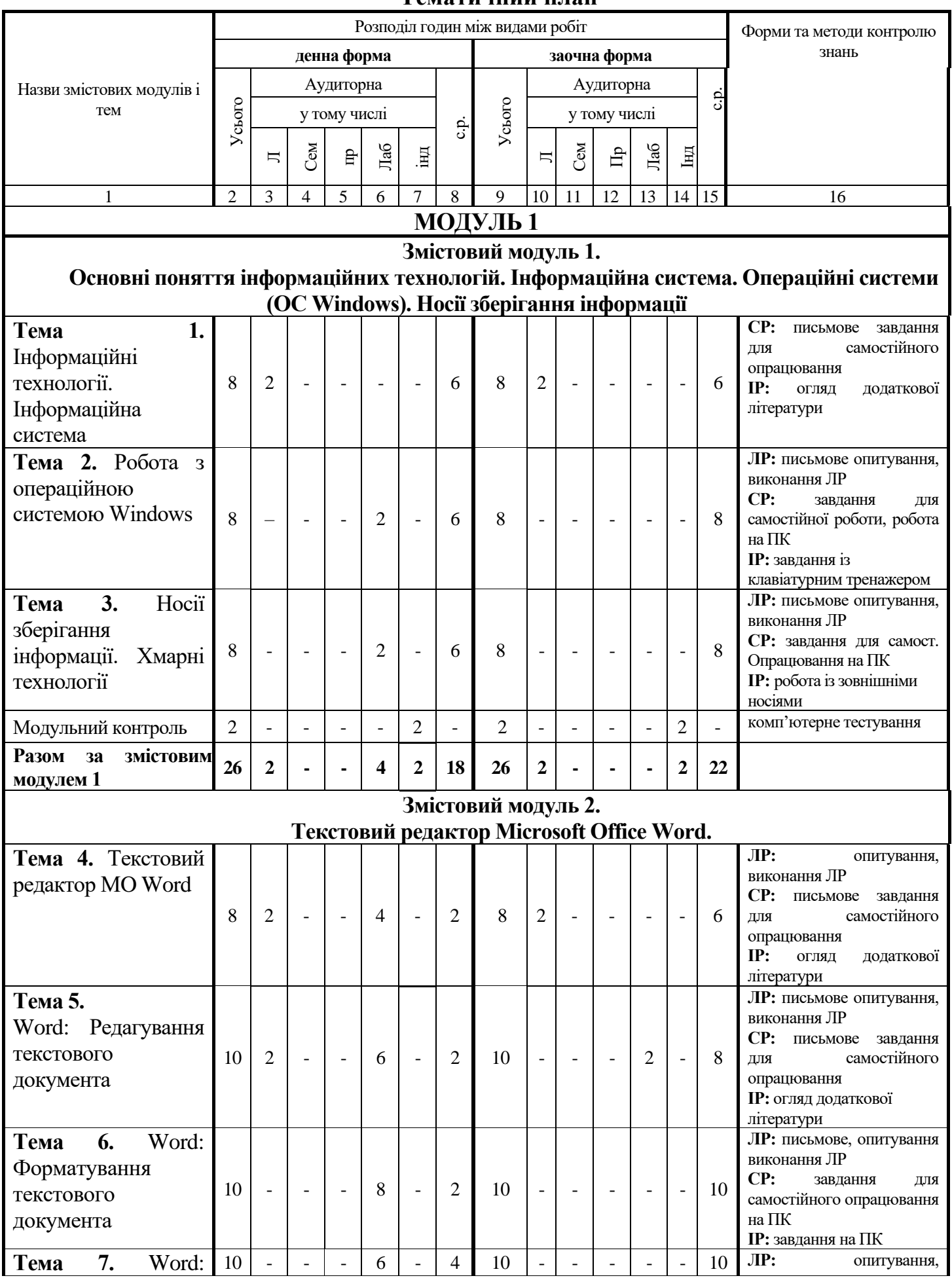

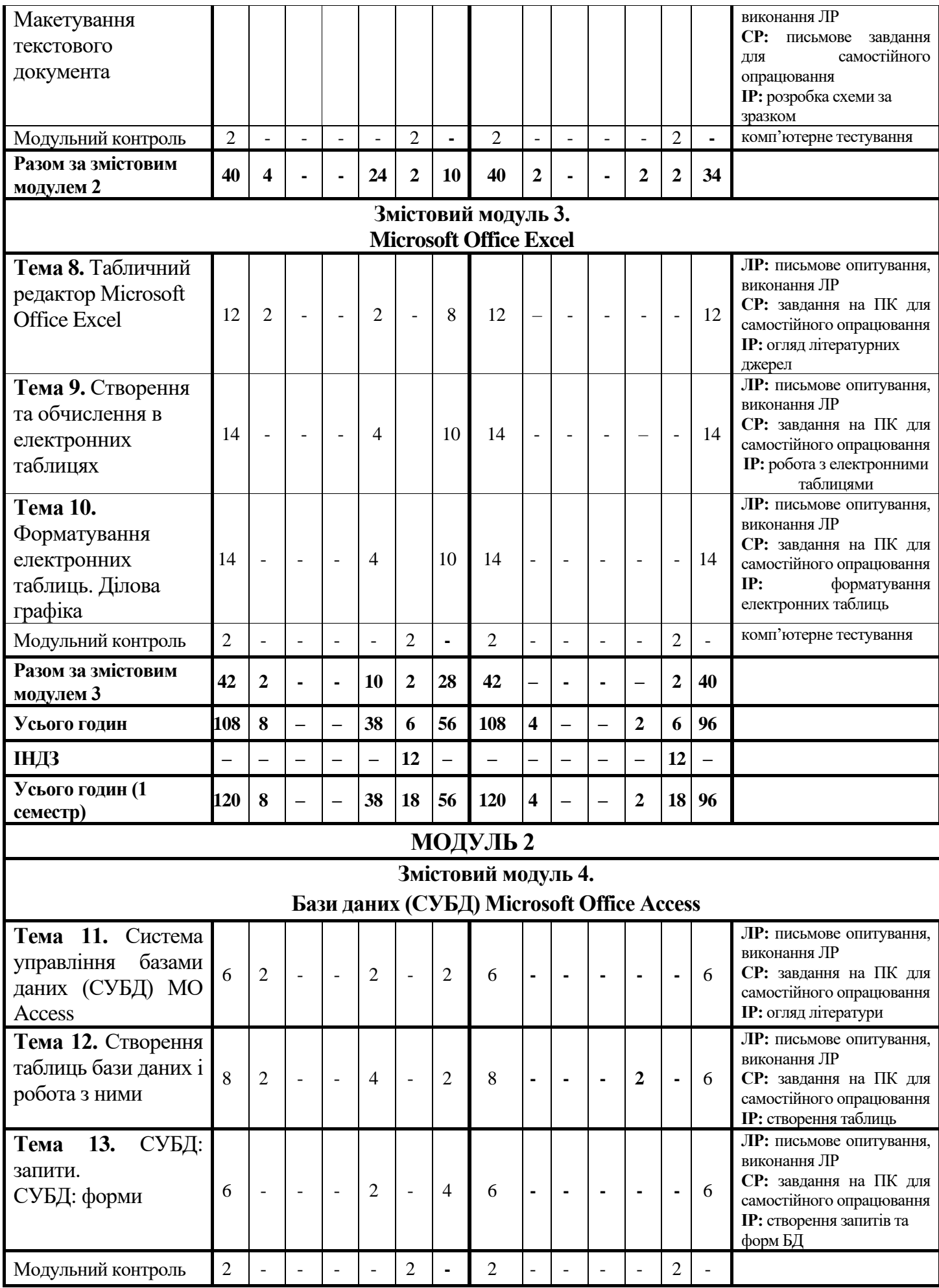

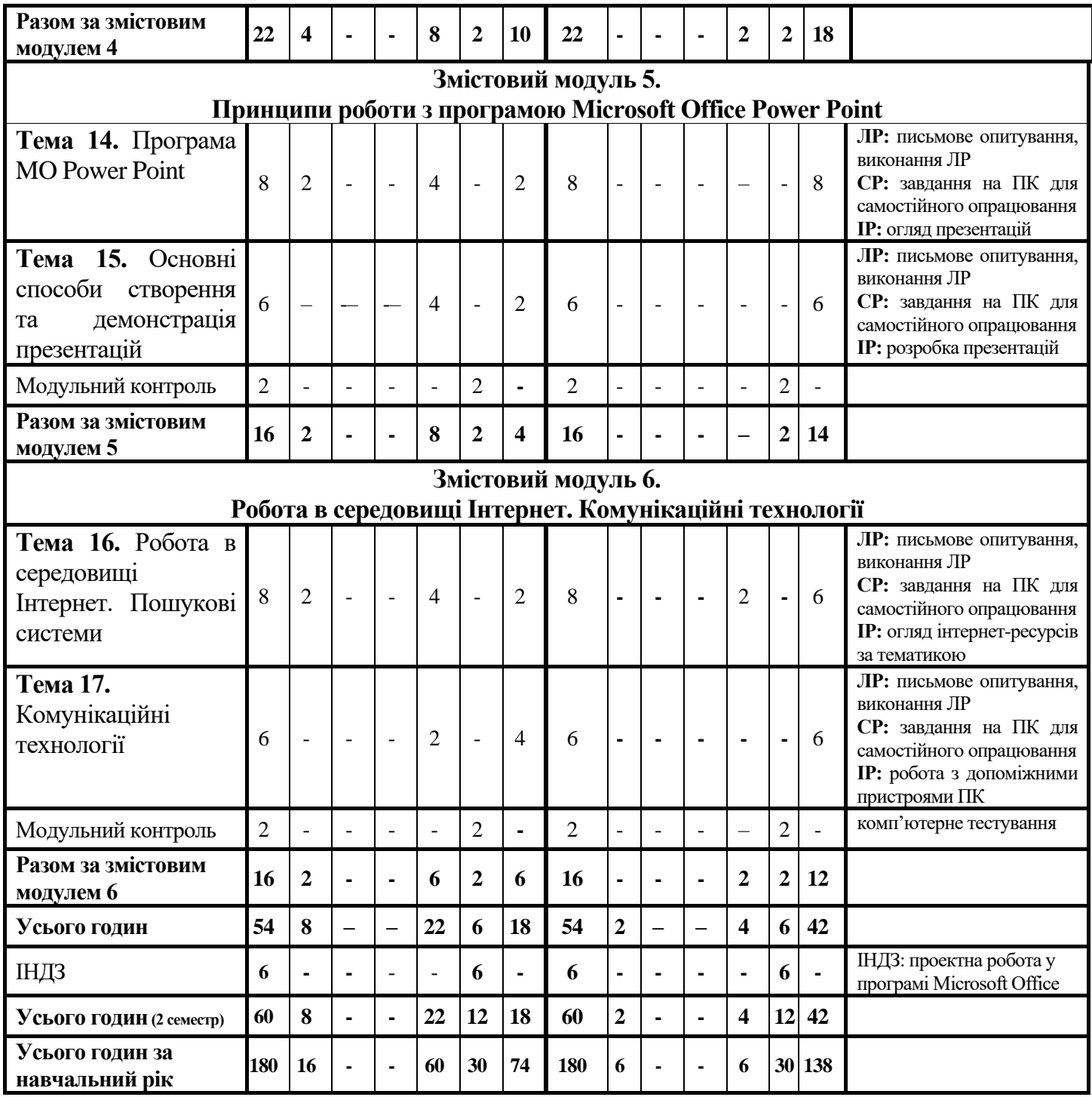

## **СИСТЕМА ОЦІНЮВАННЯ РОБОТИ СТУДЕНТІВ УПРОДОВЖ СЕМЕСТРУ**

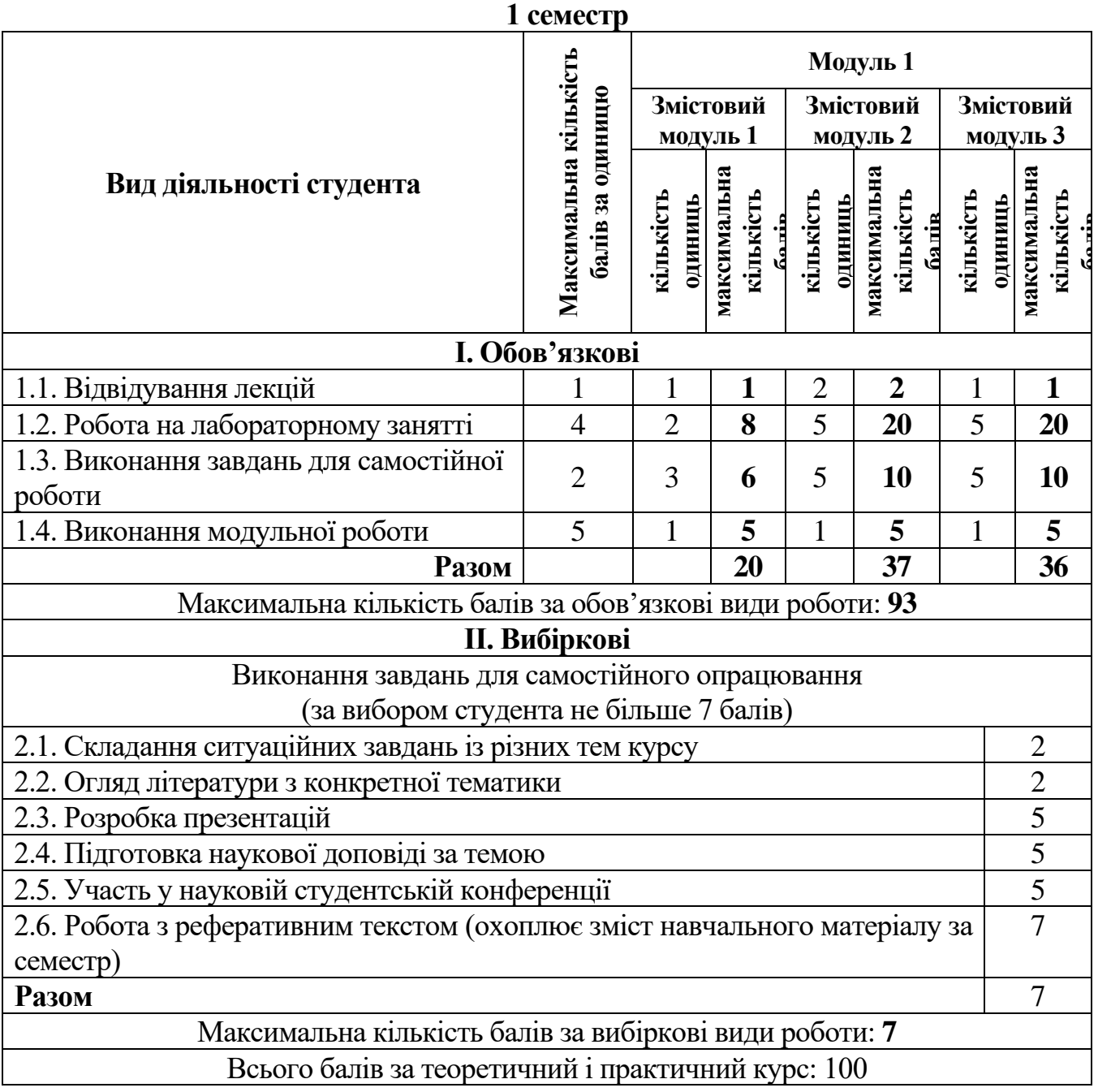

![](_page_8_Picture_256.jpeg)

Кількість балів за роботу з теоретичним матеріалом, на практичних заняттях, під час виконання самостійної та індивідуальної навчально-дослідної роботи залежить від дотримання таких вимог:

- своєчасність виконання навчальних завдань;
- повний обсяг їх виконання;
- якість виконання навчальних завдань;
- самостійність виконання;
- творчий підхід у виконанні завдань;
- ініціативність у навчальній діяльності.

#### **ФОРМИ І МЕТОДИ НАВЧАННЯ**

#### *1. За джерелом інформації:*

− *словесні:* лекція (традиційна, проблемна тощо) із застосуванням комп'ютерних інформаційних технологій (презентація PowerPoint), семінари, пояснення, розповідь, бесіда;

− *наочні:* спостереження, ілюстрація, демонстрація;

− *практичні:* вправи.

*2. За логікою передачі і сприйняття навчальної інформації:* індуктивні, дедуктивні, аналітичні, синтетичні.

*3. За ступенем самостійності мислення:* репродуктивні, пошукові, дослідницькі.

*4. За ступенем керування навчальною діяльністю:* під керівництвом викладача; самостійна робота студентів із книгою; виконання індивідуальних навчальних проектів.

Методи викладання навчального матеріалу визначаються викладачем в залежності від виду занять, змісту теми, цілей і завдань, можливостей студентів та часом, відведеним для вивчення теми.

#### **В ході лекцій використовуються наступні методи:**

- пояснювально-ілюстративна лекція включає усний виклад навчального матеріалу з ілюстрацією таблиць, слайдів, роздаткового матеріалу, з використанням ТЗН.

- лекція з елементами бесіди, яка включає усний виклад навчального матеріалу, великого за обсягом, складного за логічною побудовою у якому застосовується питально-відповідальний метод навчання з використанням ілюстративного матеріалу.

- проблемна лекція спрямована на розвиток логічного мислення студентів, коли при читанні лекції перед студентами формулюється проблема для самостійного осмислення того, що далі розкривається викладачем; у ході лекції студентам може видаватися надрукований роздавальний матеріал або здійснюватися показ таблиць, слайдів, які допомагають студентам у вирішенні поставленої проблеми.

## **В ході лабораторних занять застосовуються наступні методи:**

- лабораторне заняття організовується у формі роботи на ПК. Увага студентів зосереджена на закріплені отриманих знань, роботі із КТ для формування нових умінь та навичок.

- репродуктивний метод застосовується при проведенні підсумкового заняття з змістового модуля з використанням тестового контролю у комп'ютерному класі.

#### **Основна:**

- 1. Буйницька О. П. Інформаційні технології та технічні засоби навчання : навчальний посібник для студ. вищ. навч. закладів / О. П. Буйницька ; МОНМСУ, Київський університет ім. Б. Грінченка. – Київ : Центр учбової літератури, 2018. – 240 с.
- 2. Добровіцька О.О. Інформаційні технології : навчально-методичний посібник для студентів з вадами зору. – К. : ТАЛКОМ, 2018. – 152 с.
- 3. Павленко Л.В., Павленко М.П., Хоменко С.В., Чуприна Г.П. Сучасні інформаційні технології: навч. посіб. Бердянськ: БДПУ, 2017. –401 с.

#### **Допоміжна:**

1. Антоненко О.В., Бардус І.О. Архітектура комп'ютера та конфігурування комп'ютерних систем (на основі фундаменталізованого підходу): навч. посіб. Харків: ТОВ «ПромАрт», 2018. –269 с.

2. Навчально-методичний посібник для самостійної роботи та практичних занять з навчальної дисципліни "Сучасні інформаційні системи та технології" / уклад.: В. Г. Іванов, С. М. Іванов, таін. – Х.: Нац. юрид. ун-тім. Ярослава Мудрого, 2014. – 129 с.

3. Павлиш В. А., Гліненко Л. К., Шаховська Н. Б. Основи інформаційних технологій і систем: навч. посіб. Львів : Видавництво Львівської політехніки, 2018. –620 с.

## **Інформаційні ресурси:**

1.Бондаренко Є. Соціальні мережі як інструмент розвитку: види і можливості. Електронний ресурс. – Режим доступу: [http://www.trainings.ua/library/articles/?id=100672.](http://www.trainings.ua/library/articles/?id=100672)

2.Електронний навчальний ресурс «ІНФОРМАТИКА+». URL: <https://informatika-resurs.jimdofree.com/>

3.Можаєва Г.В., Фещенко О.В. Використання віртуальних соціальних мереж в навчанні студентів-гуманітаріїв. – Кривий Ріг. –С.102–103. Електронний ресурс. – Режим доступу: [http://ido.tsu.ua/files/pub2010/Mojaeva\\_Feschenko\\_Ispolzovanie\\_virtualnyh\\_social\\_](http://ido.tsu.ua/files/pub2010/Mojaeva_Feschenko_Ispolzovanie_virtualnyh_social_nyh_setei.pdf) [nyh\\_setei.pdf.](http://ido.tsu.ua/files/pub2010/Mojaeva_Feschenko_Ispolzovanie_virtualnyh_social_nyh_setei.pdf)

4.MО Office [Електронний ресурс]: –Режим доступу:http://www.mdoffice.com.ua/pls/MDOffice/aSNewsDic.getNews?dat=2709 2007&num\_c=42999

5.Платформа Moodle Університету «Україна» https://vo.uu.edu.ua.

6.Сайт бібліотеки ім. Вернадського – Режим доступу : [www.nbuv.gov.ua.](http://www.nbuv.gov.ua/)

7.Українські підручники он-лайн (комп'ютерний цикл). URL: pidruchniki.ws/informatika/

8.Хмарні обчислення та сервіси на базі хмарних обчислень [Електронний ресурс]: –Режим доступу: http://www.lessons-tva.info/archive/nov031.html4. Основы работы Диска Google [Електронний ресурс]: –Режим доступу: [http://manualgoogledrive.blogspot.com](http://manualgoogledrive.blogspot.com/)

9.Центр довідки та навчання Office. URL: [https://support.microsoft.com/uk](https://support.microsoft.com/uk-ua/office)[ua/office](https://support.microsoft.com/uk-ua/office)

10.Google Translate. URL: [http://translate.google.com](http://translate.google.com/)

11.Excel TABLE работа с таблицами. URL: [https://exceltable.com](https://exceltable.com/)

## **САМОСТІЙНА РОБОТА СТУДЕНТІВ Теми самостійної роботи студентів**

![](_page_11_Picture_207.jpeg)

# **КАРТА САМОСТІЙНОЇ РОБОТИ СТУДЕНТА**

![](_page_12_Picture_322.jpeg)

![](_page_13_Picture_263.jpeg)

# **КОНТРОЛЬ І ОЦІНКА ЯКОСТІ НАВЧАННЯ**

![](_page_14_Picture_93.jpeg)

![](_page_15_Picture_229.jpeg)

Ĕ

![](_page_15_Picture_230.jpeg)

![](_page_15_Picture_231.jpeg)

## **ПОЛІТИКА НАВЧАЛЬНОГО КУРСУ**

![](_page_16_Picture_84.jpeg)

ПЕРЕВІРЕНО: завідувач<br>науково-методичного відділу «07» вересня 2020 р.

науково-методичного відділу Н. О. Островська